## **Important Note**

## **Important Note**

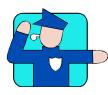

In order to provide a single comprehensive source of information, this documentation covers all the modules and features available in the professional version. If you have not purchased a certain module or the professional version, some of the features discussed in this document will not apply to you.